# Set It and Forget It!

Structured Content in WordPress with the Pods Framework

# About Me

- "UX Team of One" working on affordable housing in SF
- Content Strategist (and front-end dev) for IA Summit conference
- Former cancer scientist

(I'm big on empowering people!)

## Empowerment = structured content!

# Structured content = content, organized by default using prepared metadata

- No fussy formatting
- No touching code
- No copy-pasting across multiple pages
- Not trapped by the WYSIWYG field
- Things should "just work"

(Why we use a CMS in the first place!)

# The ugly truth:

WordPress themes are total failures of structured content

## That functions.php file...

- Theme-specific
- Creates anything the theme needs
- Creates custom post types and taxonomy, only available in that theme

But what happens when you change the theme?

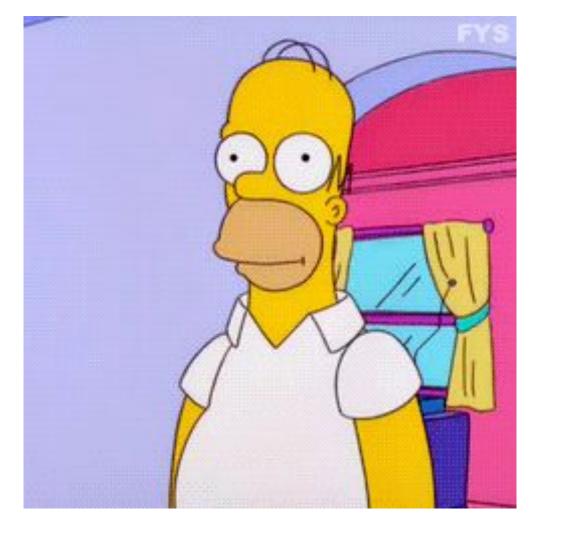

So what's happening?

Imagine you had a restaurant...

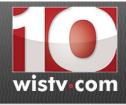

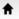

NEWS

WEATHER

**SPORTS** 

VIDEO TRAFFIC

PALMETTO WEE

# While an employee slept, SC man made himself at home at Waffle House

Published: Thursday, November 30th 2017, 1:47 pm PST Updated: Friday, December 1st 2017, 3:40 pm PST

By Tanita Gaither, Digital Content Manager CONNECT

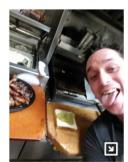

Alex Bowen said he couldn't sleep.
So in a hungry and slightly drunken
stupor, Bowers said he went to a
West Columbia Waffle House early
Thursday morning and found it

WEST COLUMBIA, SC (WIS) - Alex Bowen said he couldn't sleep.

So in a hungry and slightly drunken stupor, Bowen said he walked to a West Columbia Waffle House early Thursday morning and found it empty of other customers. He also didn't see an employee right away.

With hunger calling out to him and no bacon sizzling on the well-worn Waffle House grill, Bowen said he waited for 10 minutes at the register.

"I walked back outside to look for employees," Bowen said. "No one in sight."

Bowen said he didn't notice the sleeping employee in a corner booth at first, but he walked back inside.

"Walked back in and waited a few more minutes and then it was go time," Bowen said with a laugh.

In a post on Facebook, Bowen showed the sleeping employee how he became the king of his very own Waffle House.

..that's weird, right?

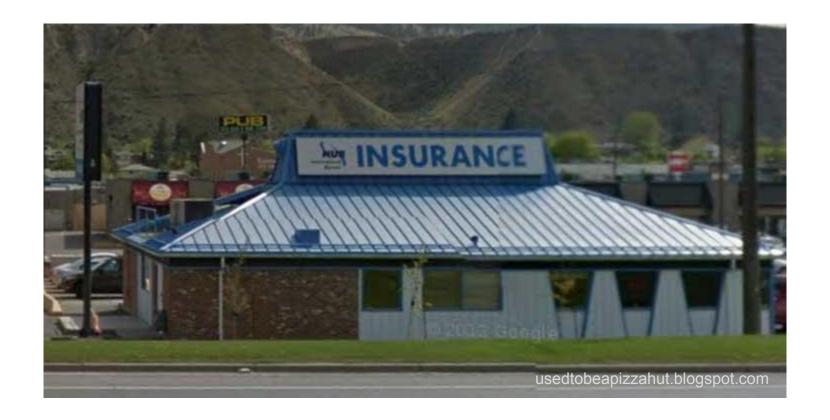

Is this an insurance company....

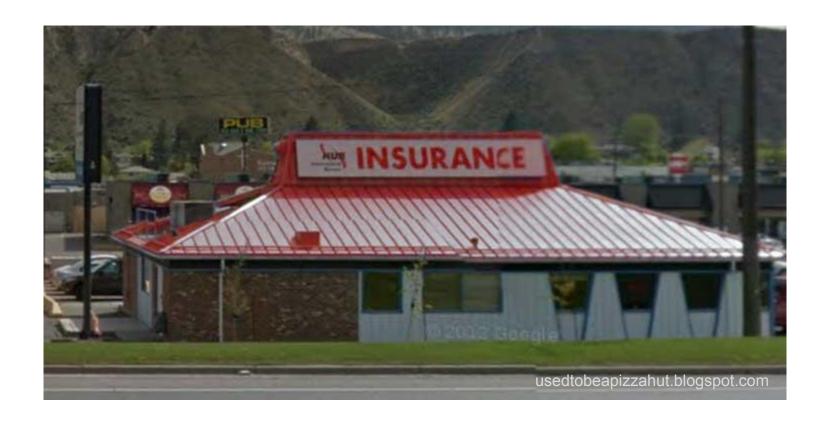

...or a former Pizza Hut?

# Mixed-up roles!

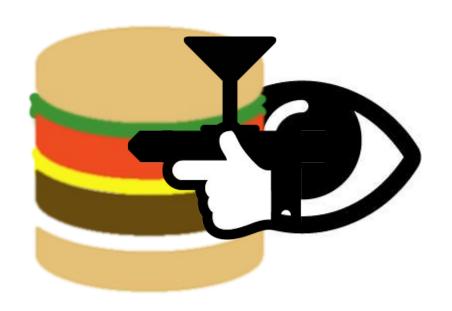

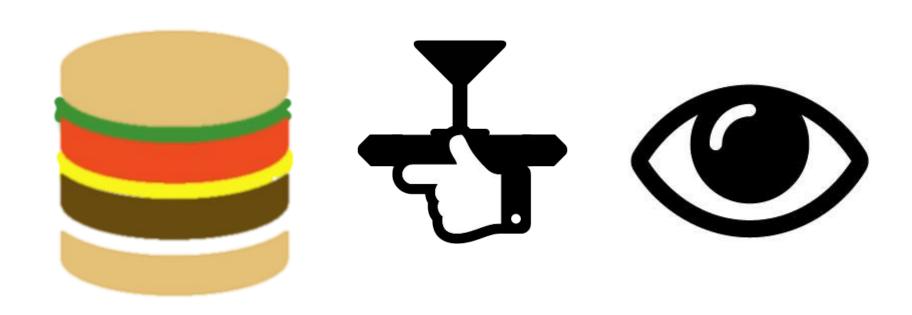

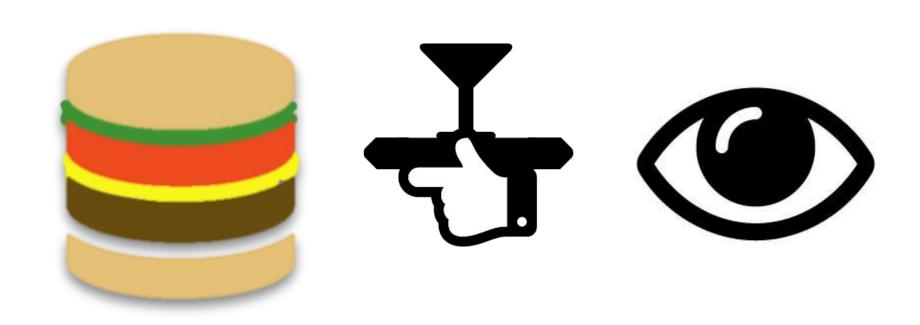

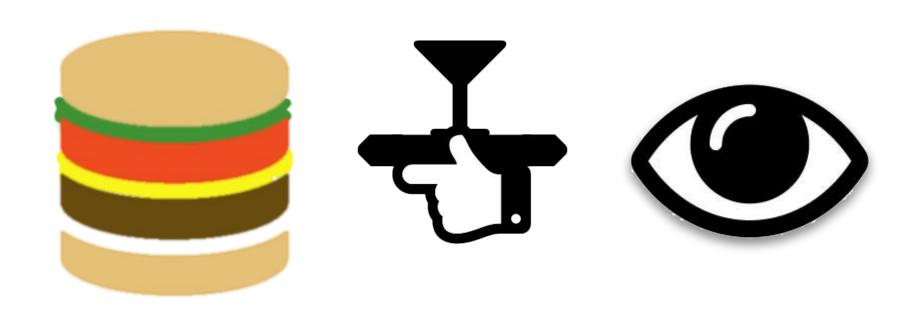

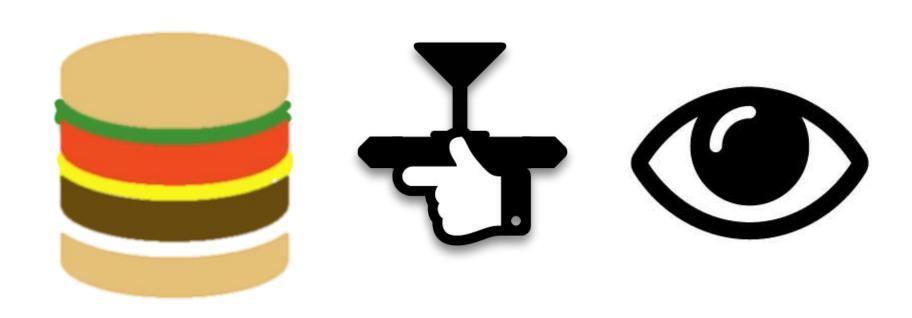

# Model --- Controller --- View (MVC)

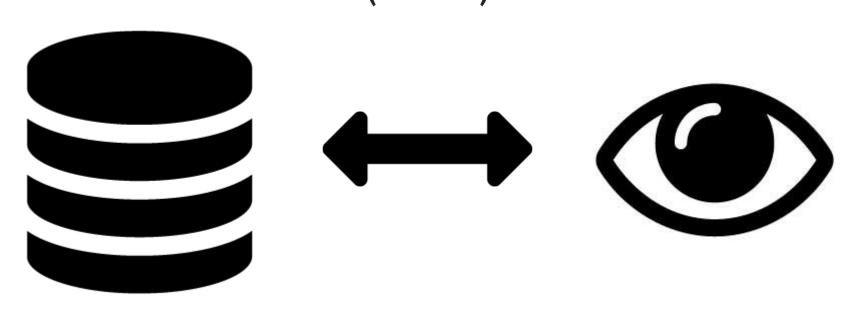

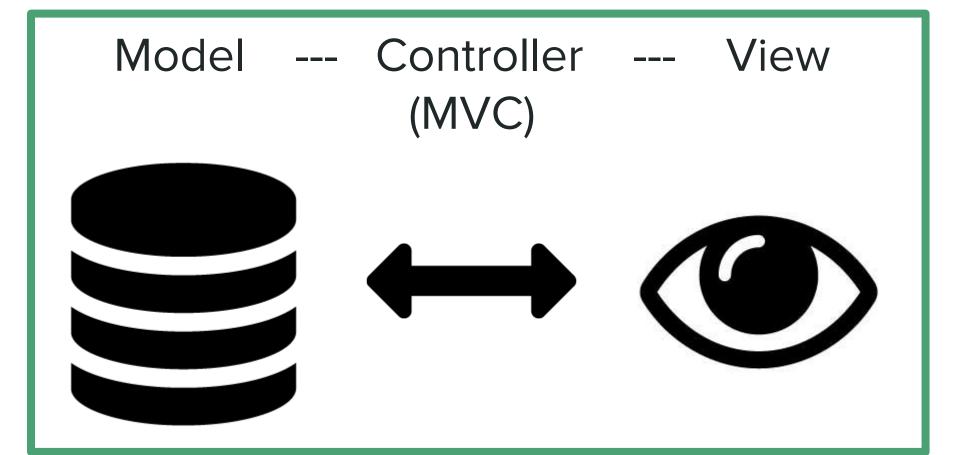

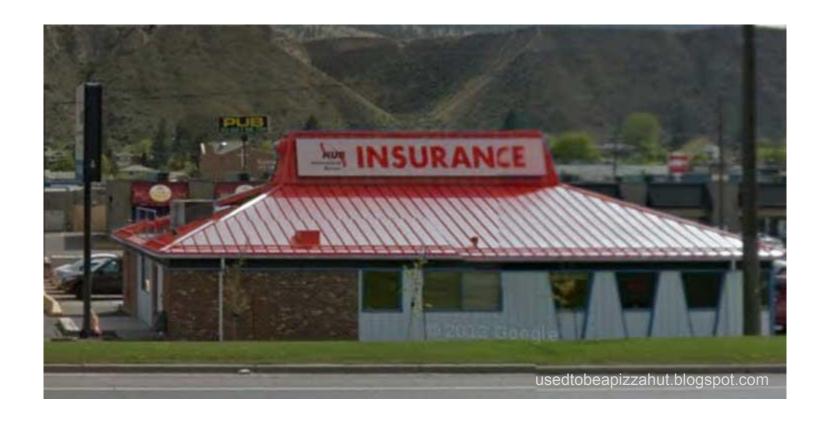

Which is how you end up with a confusing mess!

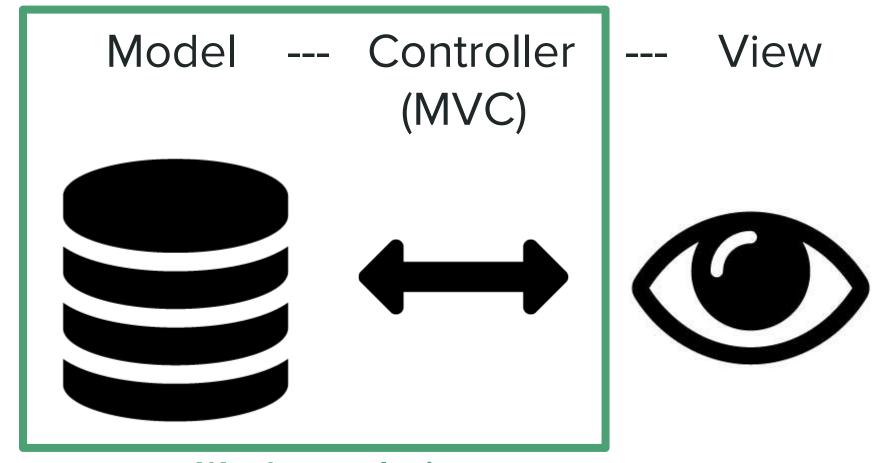

**Wordpress plugins** 

But why Pods and not another plugin?

# The comparison chart!

|                               | Pods  | Advanced Custom Fields         | Toolset Types  |
|-------------------------------|-------|--------------------------------|----------------|
| Independent of functions.php? | Yes   | No                             | Yes            |
| Just HTML/CSS?                | Yes   | No                             | Yes            |
| Content relationships         | Easy! | Hard                           | Overly complex |
| Free?                         | YES!  | Freemium                       | Freemium       |
| Support?                      |       | (Seriously, nobody beats Jim!) |                |

(This is Jim)

# Demo time!

(What you're all here for!)

# The saga of IA Summit.org

#### In the recent past:

- Migration from incomplete
   Drupal project
- Slate wiped clean every year

Yearly rotation of organizing committee:

- Website team might change (no documentation!)
- Theme might change

What to do with content strategy???

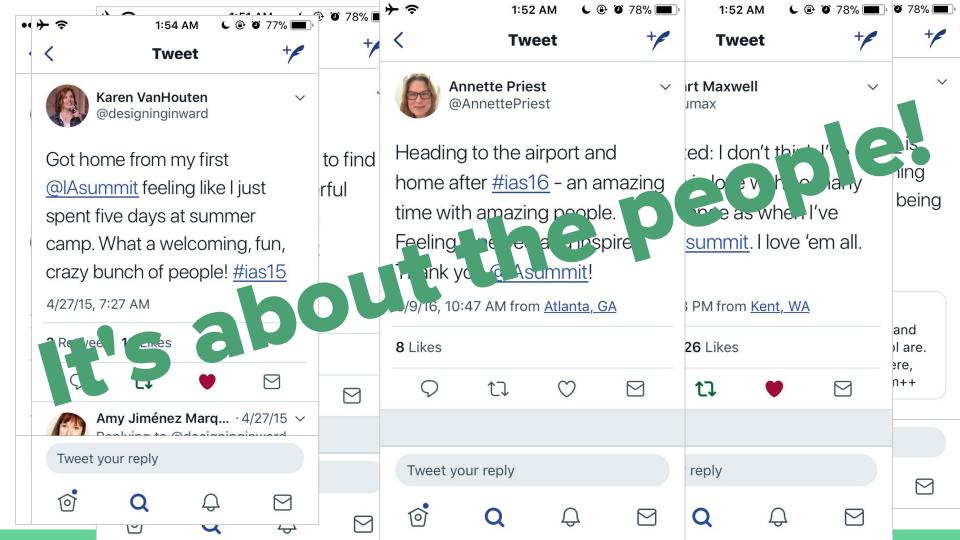

## Connecting **Speakers** to Talks and Posters

"Person" CPT using Pods template to show single instance

Connected "Talk" CPTs-

Connected "Poster" CPT-

Connected extended regular WP post-

#### Dan Klyn

Dan Klyn is an information architect from the United States and co-founder of The Understanding Group (TUG). He's interested in planning, strategy, and architecture for places made of information. He likes coffee an awful lot and teaches information architecture at the University of Michigan, School of Information. Klyn's research is focused on applying the teachings of Richard Saul Wurman and Christopher Alexander in digital practice. In April 2018, he completes a 2-year term as President of the Information Architecture Institute.

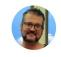

Past IA Summit roles: keynote speaker and speaker

LinkedIn profile

Twitter: @danklyn

Website: http://wildlyappropriate.com/

#### IA Summit talks

- The Understanding Bee (IA Summit 2015 Main Conference Talk)
- Architecture, Information Architecture, and the Truth Closing Plenary (IA Summit 2017 Keynote)
- Because McLuhan (IA Summit 2014 Main Conference Talk)
- What Before How: Making a Home for Information
   Architecture (IA Summit 2013 Main Conference Talk)
- Does Form Really Follow Function? Learning from Louis
   Sullivan (IA Summit 2018 Pre-Conference Workshop)
- Toward an Information Architecture Curriculum and Canon: A Roundtable Discussion (IA Summit 2011 Main Conference Talk)

#### **IA Summit posters**

- Claude Shannon: Father of the Mother of the Invention of Information Architecture (IA Summit 2017)
- The Nature of Information Architecture (IA Summit 2013)

#### Interviews, blog posts, and more!

Terence Fenn, Jason Hobbs, & Dan Klyn – Human-Centered
 Design and IA (IA Summit 2017 Workshop)

#### Fields in "Person" CPT:

- Photo
- Current role
- Past roles
- LinkedIn URL
- Twitter handle
- Website
- Past talks
- Posters
- Related posts

# Pulling Speaker info into **Talks**

#### **Toward an Information Architecture Curriculum and Canon: A Roundtable Discussion** IA Summit 2011 Main Conference Talk Topic(s): information architecture Description . Do you teach people about practicing and creating information architecture? . Are you a current or prospective consumer of IA training and instruction? If your answer to either of these questions is "yes," then please consider participating in a roundtable discussion about how we teach and learn about IA, and join facilitator Dan Klyn in the realtime creation of a model curriculum and canon for teaching and learning IA. It would be inappropriate to build such a model without input from the people who hire and work alongside of information architects, and folks in these roles are also warmly encouraged to join in the discussion. About the speaker(s) Dan Klyn is an information architect from the United States and co-founder of The Understanding Group (TUG). He's interested in planning, strategy, and architecture for places made of information. He likes coffee an awful lot and teaches information architecture at the University of Michigan, School of Information. Klyn's research is

"Talk" CPT using Pods template to show single instance

focused on applying the teachings of Richard Saul Wurman and Christopher Alexander in digital practice. In April

2018, he completes a 2-year term as President of the Information Architecture Institute.

#### Dan Klyn

Dan Klyn is an information content of states and co-lounder of The Understanding Group (TUG). He's interested in planning, strategy, and architecture for places made of information. He likes coffee an awful lot and teaches information architecture at the University of Michigan, School of Information. Klyn's research is focused on applying the teachings of Richard Saul Wurman and Christopher Alexander in digital practice. In April 2018, he completes a 2-year term as President of the Information Architecture Institute.

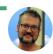

Past IA Summit roles: keynote speaker and speaker

LinkedIn profile

Twitter: @danklyn

Website: http://wildlyappropriate.com/

#### IA Summit talks

- The Understanding Bee (IA Summit 2015 Main Conference Talk)
- Architecture, Information Architecture, and the Truth Closing Plenary (IA Summit 2017 Keynote)
- Because McLuhan (IA Summit 2014 Main Conference Talk)
- What Before How: Making a Home for Information
   Architecture (IA Summit 2013 Main Conference Talk)
- Does Form Really Follow Function? Learning from Louis
   Sullivan (IA Summit 2018 Pre-Conference Workshop)
- Toward an Information Architecture Curriculum and Canon: A
   Roundtable Discussion (IA Summit 2011 Main Conference
   Talk)

#### **IA Summit posters**

· Claude Shannon: Father of the Mother of the Invention of

"Person" CPT

# Pulling Speaker info into **Posts**

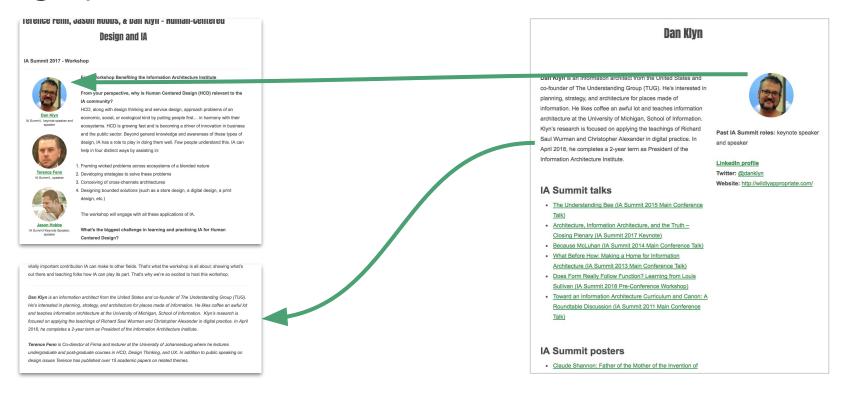

WordPress posts (extended by Pods) using Pods template to show single instance "Person" CPT

# Demo: Custom post types & taxonomies

# Building Pods Templates in dashboard

- Can replace any built-in page templates
- HTML, CSS and <u>"Magic Tags"</u>
- Built-in conditionals and repeater for multiple instances

# Ex: Conditional layouts in template

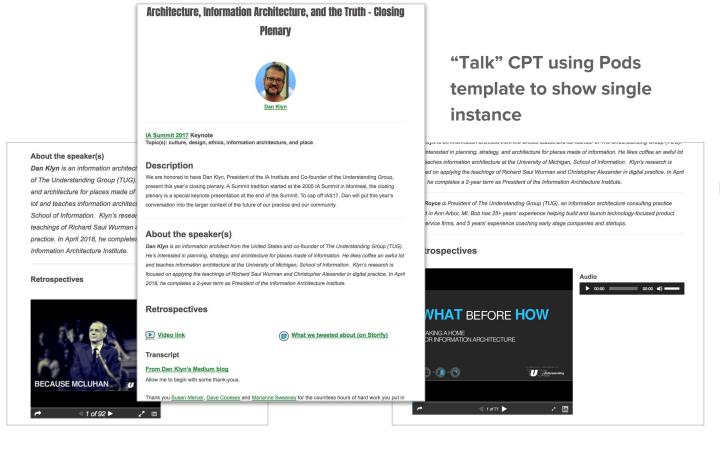

#### Fields in "Talk" CPT:

- Speakers
- Transcript
- Embeds
- Video link
- Audio shortcode
- Storify link

## Ex: Repeated instances

Home / Talks / The Information Architecture Slam **The Information Architecture Slam** Lynn Boyden **Chris Chandler Matthew Fetchko Dorelle Rabinowitz** 

# Demo: Pods Templates

## Putting it all together...with shortcodes!

- Insert Pods content into WP pages or posts
  - Single item
  - List of items
  - Field from single item
  - Field from current item
  - Form for editing Pods
- Use SQL calls to filter in shortcode

# Filtering with shortcodes

WP Page displaying multiple "Person" Pod items

(Past presenter page displays speakers that have a past role but no current role.)

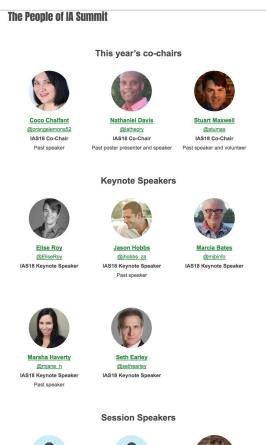

Where current role is "co-chair"

Where current role is "keynote speaker"

Where current role is "speaker"

# (Short) Demo: Shortcodes

### Thanks!

(Any questions?)

Contact me:

design@anitacheng.com

@anitaycheng on Twitter